Notes de cours Semaine 16

Cours Turing

# **La transformee de Hough ´**

Nous avons vu qu'il était possible de détecter les contours dans une image. Nous allons maintenant voir comment il est possible de détecter des formes dans une image. Pour cela, nous allons utiliser la transformée de Hough.

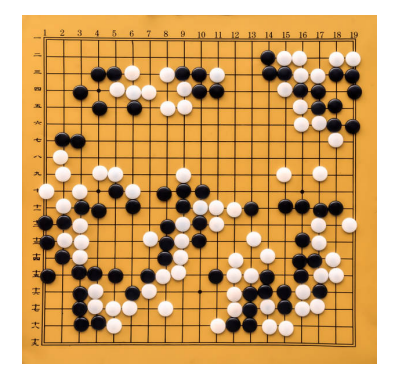

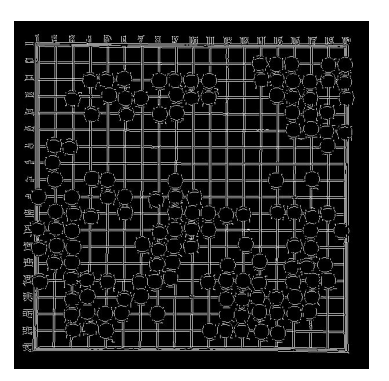

Figure 1: Image originale Figure 2: Detection de contours en utilisant la méthode de Canny

À partir des contours d'une image, comme dans la Figure [2,](#page-1-0) le but est de détecter des formes géométriques simples comme des droites, des cercles ou des ellipses. Pour rappel, dans une image de contours, il n'existe que deux valeurs de pixels : 0 pour le fond et 255 pour les contours.

## **Detection de droites ´**

Le plus souvent, la transformée de Hough est utilisée pour détecter des droites. Nous allons donc commencer par voir comment détecter des droites, mais la méthode est similaire pour les autres formes géométriques. L'idée générale est pour chaque pixel de contour de considérer toutes les droites qui passent par ce pixel et d'incrémenter un compteur pour chaque droite. Les droites qui passent par un grand nombre de points sont les droites les plus probables.

L'équation cartésienne d'une droite est donnée par :

$$
y = a \cdot x + b
$$

où la pente  $a$  est donnée par :

$$
a = \frac{y_2 - y_1}{x_2 - x_1}
$$

et où  $x_1$  et  $y_1$  sont les coordonnées du point  $P_1$  et  $x_2$  et  $y_2$  sont les coordonnées du point  $P_2$ .  $P_1$  et  $P_2$  sont deux points de la droite.

**Le problème est que cette équation ne peut pas représenter les droites verticales car la pente est infinie.**

<span id="page-1-0"></span>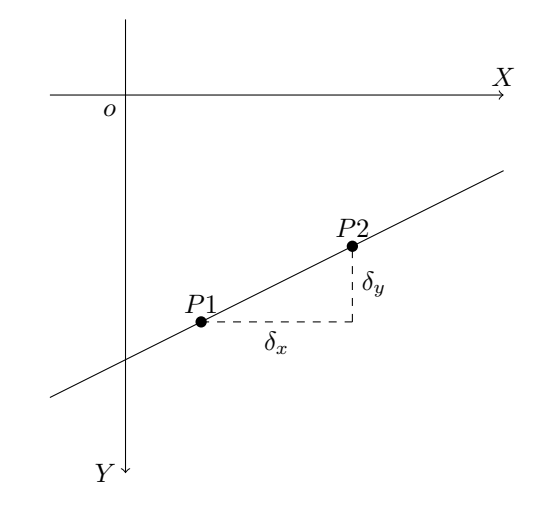

Figure 3: Paramétrisation d'une droite en coordonnées cartésiennes

Pour contourner ce problème, nous allons représenter les droites d'une manière différente.

Le point R avec les coordonnées cartésiennes  $(R_x, R_y)$  peut être représenté par les coordonnées polaires  $(\rho, \varphi)$  où  $\rho$  est la distance entre le point R et l'origine et  $\varphi$  est l'angle entre la droite et l'axe des abscisses.

**Une droite sera definie comme la droite orthogo- ´ nale a la droite passant par l'origine `** O **et le point**  $R$ . Chaque point  $P$  de la droite orthogonale à la droite passant par l'origine  $O$  et le point  $R$  de coordonnées polaires  $(\rho, \varphi)$  vérifie l'équation suivante :

<span id="page-2-0"></span>
$$
x \cdot \cos \varphi + y \cdot \sin \varphi = \rho \tag{1}
$$

où  $x$  et  $y$  sont les coordonnées cartésiennes de  $P$ .

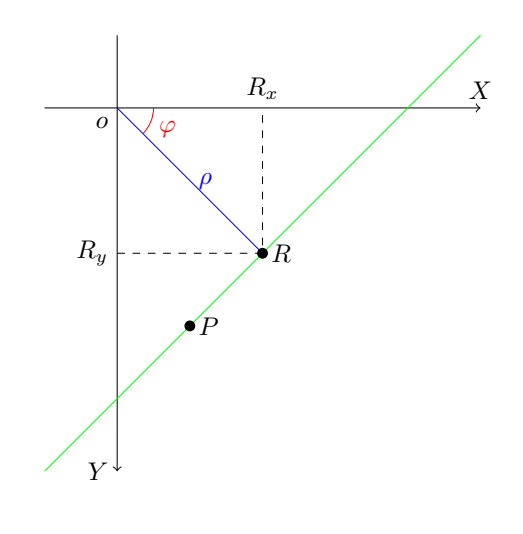

Figure 4: Paramétrisation d'une droite pour la transformée de Hough

#### **Derivation de la formule ´**

Soit P1 un point de coordonnées  $(x_1, y_1)$  et P2 un point de coordonnées  $(x_2, y_2)$ . Le vecteur  $\overrightarrow{P_1P_2}$  est défini comme  $\begin{bmatrix} x_2 - x_1 \\ y_1 & y_2 \end{bmatrix}$  $y_2 - y_1$ 1 La norme du vecteur  $\overrightarrow{P_1P_2}$  est donnée par :

$$
||\overrightarrow{P_1P_2}|| = \sqrt{(x_2 - x_1)^2 + (y_2 - y_1)^2}
$$
\n(2)

Le produit scalaire entre deux vecteurs  $\overrightarrow{P_1P_2}$  et  $\overrightarrow{P_3P_4}$  est donné par :

$$
\overrightarrow{P_1P_2} \cdot \overrightarrow{P_3P_4} = (x_2 - x_1)(x_4 - x_3) + (y_2 - y_1)(y_4 - y_3)
$$
\n(3)

Dans une autre formulation du produit scalaire, il est possible de faire apparaître la norme des vecteurs et l'angle entre les deux vecteurs :

$$
\overrightarrow{P_1P_2}\cdot\overrightarrow{P_3P_4} = ||\overrightarrow{P_1P_2}||\cdot||\overrightarrow{P_3P_4}||\cdot\cos\theta\tag{4}
$$

Soit  $R$  un point de coordonnées  $( R_x, R_y )$  et  $P$  un point de coordonnées  $( P_x, P_y ).$ Alors  $\overrightarrow{OR} = \begin{bmatrix} R_x \ R_y \end{bmatrix}$  $R_y$  $\frac{1}{R}$ ,  $\frac{1}{R}$  =  $\frac{1}{R}$  =  $\frac{1}{R_x}$  $P_y - R_y$ 1

Pour que le point  $P$  appartienne à la droite orthogonale à la droite passant par l'origine  $O$  et le point  $R$ , il faut que le produit scalaire entre  $\overrightarrow{OR}$  et  $\overrightarrow{RP}$  soit nul.

$$
\overrightarrow{OR} \cdot \overrightarrow{RP} = 0
$$

$$
R_x \cdot (P_x - R_x) + R_y \cdot (P_y - R_y) = 0
$$

 $P_x \cdot R_x - R_x^2 + P_y \cdot R_y - R_y^2 = 0$ 

$$
P_x \cdot R_x + P_y \cdot R_y = R_x^2 + R_y^2
$$

En observant dans la figure de droite, on peut voir que  $R_x^2+R_y^2=\rho^2$  donc

$$
P_x \cdot R_x + P_y \cdot R_y = \rho^2
$$

En utilisant la trigonométrie, on peut écrire  $R_x = \rho \cdot \cos \varphi$  et  $R_y = \rho \cdot \sin \varphi$  donc

$$
P_x \cdot \rho \cdot \cos \varphi + P_y \cdot \rho \cdot \sin \varphi = \rho^2
$$

$$
\rho \cdot (P_x \cdot \cos \varphi + P_y \cdot \sin \varphi) = \rho^2
$$

 $P_x \cdot \cos \varphi + P_y \cdot \sin \varphi = \rho$ 

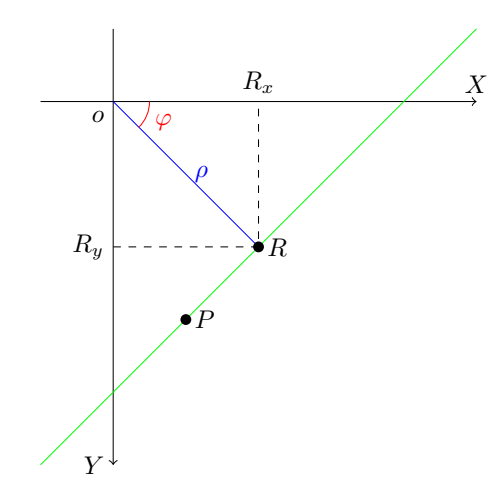

### **Détails d'implémentation de la transformée de Hough**

Il est important de noter qu'il n'est pas possible de représenter toutes les droites possibles. En effet, il existe une infinité de droites possibles. Nous allons donc devoir choisir un nombre fini de valeurs pour  $\rho$  et  $\varphi$ .

#### **Choix des valeurs possibles de** ρ **et** φ

Soit *I* une image de taille  $H \times L$ , les valeurs extrêmes de  $\rho$  sont :  $\rho_{max} = \sqrt{H^2 + L^2}$  $\rho_{min}=-\sqrt{H^2+L^2}$ En effet, la plus grande distance entre un point de l'image et l'origine est la diagonale de l'image.

Pour  $\varphi$ , les extrêmes sont donnés par :

 $\varphi_{min} = -\frac{\pi}{2}$  $\varphi_{max} = \frac{\pi}{2}$ 

Nous allons devoir utiliser un nombre fini de valeurs pour  $\rho$  et  $\varphi$ .

### **Accumulateur**

Soit Liste<sub>o</sub> une liste de valeurs choisies pour  $\rho$  et Liste<sub>ω</sub> une liste de valeurs pour  $\varphi$ . Nous allons devoir compter l'occurence de chaque droite dans l'image.

Pour ce faire, nous allons utiliser un accumulateur qui sera un tableau de taille  $|List_{e\rho}| \times |List_{e\rho}|$ .

### **Algorithme**

L'algorithme proposé est le suivant :

- 1. Pour chaque pixel (x,y) du contour
	- 1.1 Pour chaque angle  $\varphi \in \mathsf{Liste}_{\varphi}$ 
		- [1](#page-2-0).1.1 Calculer  $\rho$  avec l'équation 1 et l'arrondir à la valeur la plus proche dans  $List_{\rho}$
		- 1.1.2 Incrémenter le compteur de la droite associée

Désormais, il faut analyser le contenu de l'accumulateur pour détecter les droites les plus probables. Plusieurs approches sont possibles :

- Toutes les droites qui ont un compteur supérieur à un certain seuil sont considérées comme des droites détectées.
- Les droites avec les  $n$  plus grandes valeurs sont considérées comme des droites détectées.
- Pour chaque angle, la droite avec la plus grande valeur est considérée comme une droite détectée.

• ...

Finalement, il faudra dessiner les droites détectées sur l'image originale.

#### **Exemples de résultat**

Pour obtenir ces résultats, j'ai utilisé :

- 1. 360 valeurs pour  $\varphi$  entre  $-\frac{\pi}{2}$  et  $\frac{\pi}{2}$
- 2. 360 valeurs pour  $\rho$  entre  $\sqrt{H^2+L^2}$  et  $\sqrt{H^2+L^2}$
- 3. Visualisation des 10 droites avec les plus grandes valeurs dans l'accumulateur

L'image du milieu est une visualisation de l'accumulateur avec valeurs de  $\rho$  en abscisse et valeurs de  $\varphi$  en ordonnée.

Les valeurs de l'accumulateur seront ramenées entre 0 et 255 à l'aide de la formule suivante :

$$
Acc_{image} = \frac{Acc - Acc_{min}}{Acc_{max} - Acc_{min}} \cdot 255
$$

où Acc est l'accumulateur, Acc<sub>min</sub> est la valeur minimale de l'accumulateur et Acc<sub>max</sub> est la valeur maximale de l'accumulateur.

Les 10 points les plus lumineux de l'accumulateur sont les 10 droites les plus probables.

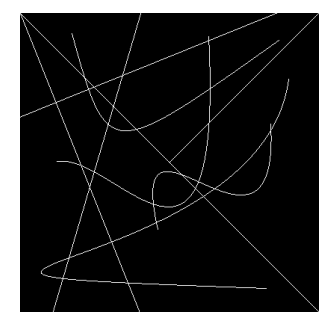

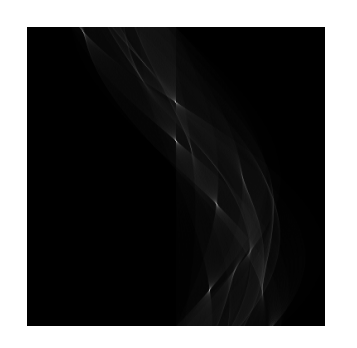

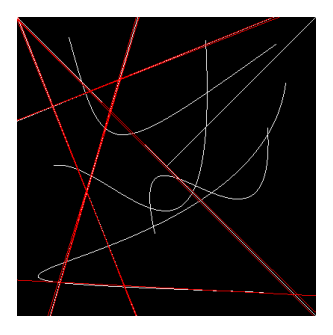

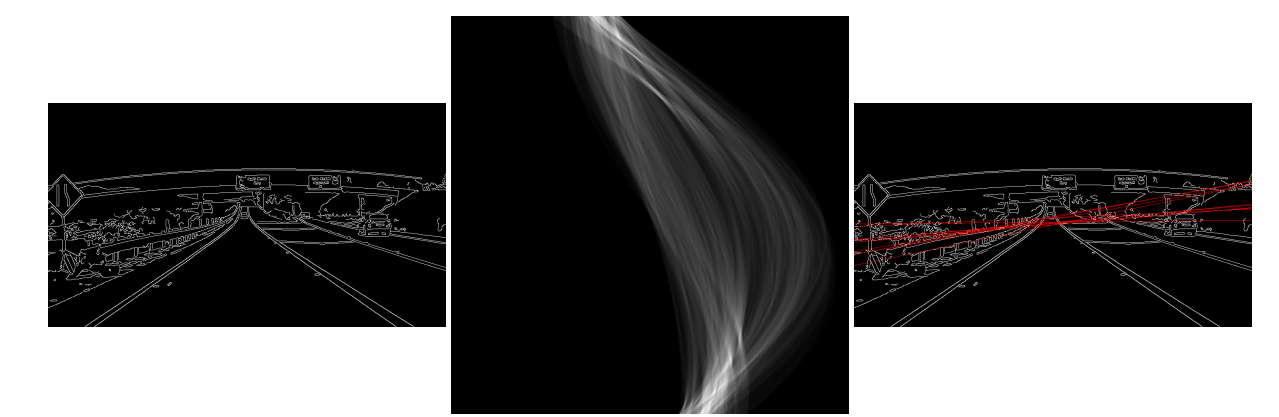

Pour obtenir ces résultats, j'ai utilisé :

- 1. 360 valeurs pour  $\varphi$  entre  $-\frac{\pi}{2}$  et  $\frac{\pi}{2}$
- 2. N valeurs pour  $\rho$  entre  $\sqrt{H^2+L^2}$  et  $\sqrt{H^2+L^2}.$  N est égal à la diagonale de l'image multiplié par 2 et arrondi à l'entier supérieur.
- 3. Visualisation des 10 droites avec les plus grandes valeurs dans l'accumulateur

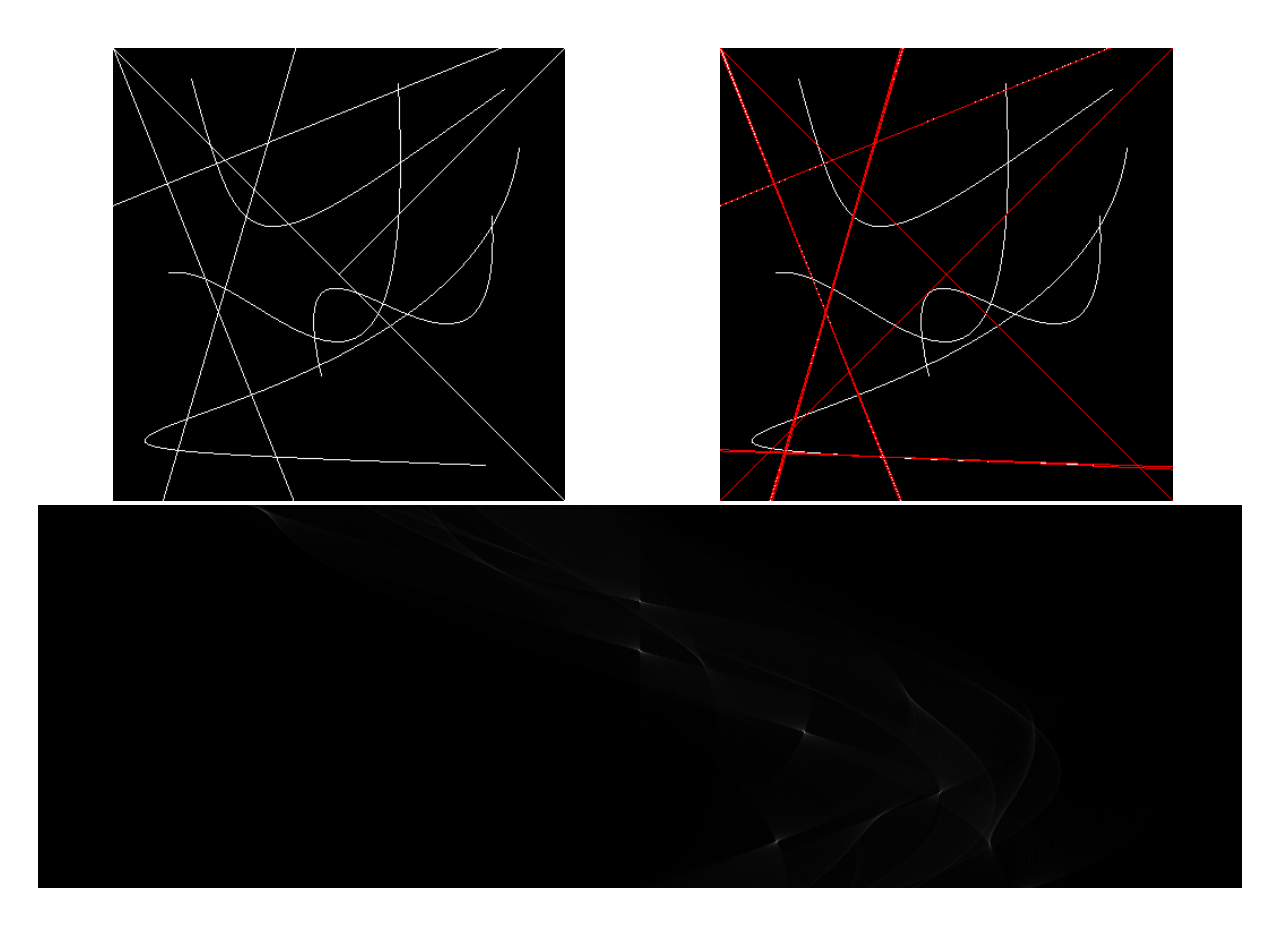

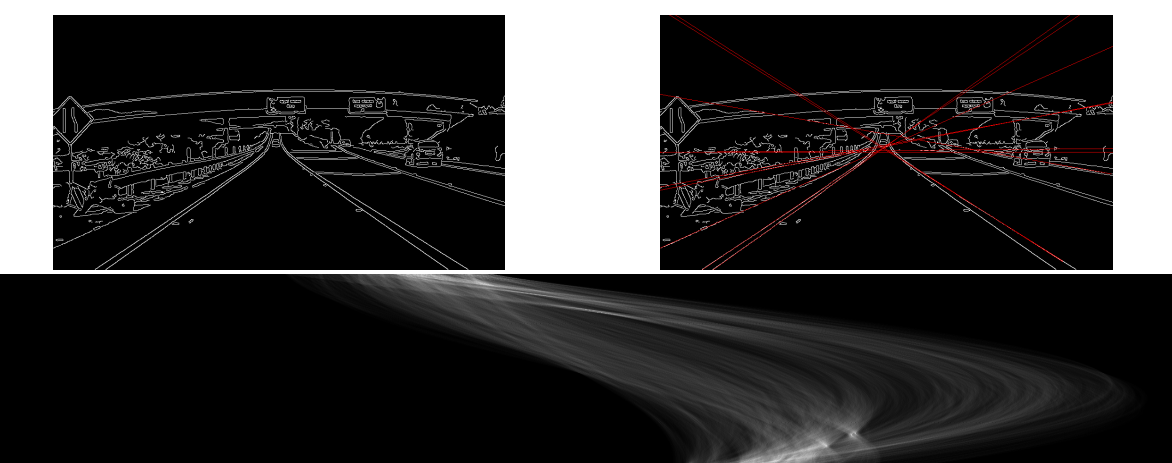

Les résultats dépendent fortement des paramètres utilisés. Il est donc important de tester plusieurs valeurs pour les paramètres.